Prova Substitutiva — PMR3201  $1$ o. semestre 2018

Prof. Thiago Martins

## Instruções

Escreva o nome e o número USP na folha de papel almaço. Numere cada página. Indique o total de páginas na primeira página. Os códigos fornecidos na seção "Códigos-fonte de apoio" podem ser referenciados em qualquer resposta sem necessidade de reprodução. Não referencie elementos de uma classe iniciados pelo caractere "," a menos que o seu código faça parte da implementação desta classe. A menos que expressamente instruído ao contrário, as funções que você criar não devem modificar os parâmetros passados. Você não pode empregar nenhum método do *runtime* python que tenha complexidade pior do que constante.

# Questões

1. (2,0 pontos) Uma fila é uma estrutura de dados na qual o elemento a ser retirado é o mais antigo ainda presente. A classe fila\_circular implementa uma fila utilizando a estratégia de "sequência circular". O campo **dados** contém uma sequência com os dados enfileirados. Posições não-utilizadas são preenchidas com None. O campo indiceVaiSair armazena o índice do próximo elemento a ser retirado da fila, caso exista algum. O campo indiceEntrou armazena o índice do último elemento a ser inserido na fila, caso exista algum. O campo tamanho contém a quantidade de elementos enfileirados. O método enqueue(self, x) adiciona o elemento x na fila. Caso não haja espaço na sequência atual para a inserção do elemento, o método \_duplique\_seq(self) é invocado. Este método cria uma nova sequência com o dobro da referenciada por \_dados. Os elementos são inseridos na nova sêequncia pela ordem da fila, a partir da primeira posição. Finalmente, a operação de adição é concluída. O método dequeue(self) remove um elemento da fila e retorna-o. O método top(self) retorna uma cópia do valor do próximo elemento a ser removido na pilha, sem modificá-la. A posição onde este elemento estava é preenchida por None.

Considere que em um dado momento, um objeto f desta classe contém os seguintes valores:

 $\text{\textdegree{_1}}, \text{\textdegree{_2}}, \text{\textdegree{_3}}, \text{\textdegree{_4}}$ indiceVaiSair: 1 indiceEntrou: 3 tamanho: 3

Mostre o conteúdo do objeto após a sequência de operações:

f.enqueue(5)

f.enqueue(6)

f.dequeue()

### Resposta:

```
1. f.enqueue(5)
```

```
\text{\texttt{_dados:}} \{5,2,3,4\}indiceVaiSair: 1
indiceEntrou: 0
tamanho: 4
```

```
2. f.enqueue(6)
   Note que esta inserção duplica a sequência subjacente.
     \text{\texttt{L}}dados: \{2, 3, 4, 5, 6, \texttt{None}, \texttt{None}, \texttt{None}\}indiceVaiSair: 0
     indiceEntrou: 4
     tamanho: 5
3. f.dequeue()
   Note que esta inserção duplica a sequência subjacente.
     \text{\textdegree{_1}} \{ \text{None}, 3, 4, 5, 6, \text{None}, \text{None}, \text{None} \}indiceVaiSair: 1
     indiceEntrou: 4
     tamanho: 4
```
- 2. (2,0 pontos) Seja a seguinte função,  $f(x)$  definida de inteiros positivos para inteiros positivos: Se x é par,  $f(x) = x/2$ . Se x é ímpar,  $f(x) = 3x + 1$ . Considere a sequência  $\{a_0, a_1, \ldots, a_n, \ldots\}$  tal que  $a_{i+1} = f(a_i)$ . A conjectura de Collatz propõe que, não importa qual o valor de  $a_0$  (desde que inteiro positivo), existe *sempre* um valor n finito tal que  $a_n = 1$ . A veracidade da conjectura de Collatz ainda  $é$  um problema em aberto na matemática.
	- (a) (1,5 pontos) Escreva uma função que, para um dado  $a_0$ , calcula o menor valor de n tal que  $a_n = 1$ . Use a seguinte assinatura:

```
def collatzn(a):
```
Onde a é um inteiro positivo com o valor  $a_0$  de sua sequência. Sua função deve retornar o primeiro *n* tal que  $a_n = 1$ .

### Resposta:

```
def collatz_n(a):
    i = 0while a != 1:
        if a %2:
           a = 3*a + 1else :
           a //= 2i + = 1return i
```
(b) (0,5 pontos) O c´odigo que vocˆe escreveu corresponde a um algoritmo? Discuta.

Resposta: O término em tempo finito da função acima implica na veracidade da conjectura de Collatz, o que pelo enunciado ainda é um problema em aberto. Assim, não se sabe se o c´odigo representa ou n˜ao um algoritmo.

3. (2,0 pontos) Escreva uma função em Python que permuta os elementos de um vetor de inteiros de modo que exista um índice  $i$  neste vetor tal que todos os elementos anteriores a este índice sejam negativos e nenhum elemento deste índice em diante o seja. A complexidade de sua função deve ser linear.

Use a seguinte assinatura:

def arruma(v):

Onde v é o vetor de inteiros em questão. Sua função deve modificar o conteúdo de v.

Resposta: A idéia é usar um procedimento similar ao do particionamento do quicksort:

```
def arruma(v):
    i = 0j = len(v) - 1while i \leq j:
         while i \leq j and v[i] \leq 0:
              i + = 1while i \leq j and v[j] \geq 0:
              j -= 1
         if i < j:
              v[i], v[j] = v[j], v[i]
```
4. (2,0 pontos) Uma árvore binária de busca é uma árvore binária na qual todos os elementos à esquerda de um dado nó são menores do que o nó e todos os elementos à direita do nó são maiores. A classe NoArvoreBinaria implementa um nó de árvore binária. O campo e aponta para a sub-árvore esquerda, ou None se esta n˜ao existe. O campo d aponta para a sub-´arvore direita, ou None se esta n˜ao existe. O campo x contém o valor armazenado no nó.

Escreva em Python uma função que, dadas duas árvores binárias de busca contendo inteiros, exibe o conteúdo da *interseccão* destas, ou seja, os inteiros que estão armazenados em *ambas*. Sua função deve ter complexidade  $\mathcal{O}(M + N)$ , onde M é a quantidade de elementos em uma árvore e N é a quantidade elementos em outra. Complexidades piores valem 1 ponto.

Use a seguinte assinatura:

def mostra\_interseccao(a, b):

Onde a e b são os nós raiz da classe NoArvoreBinaria das árvores binárias de busca que contém inteiros. Mostre o conteúdo comum usando a função print().

Resposta: Uma enumeração em ordem *interior* de uma árvore binária de busca retorna uma ordenação crescente dos seus elementos. É possível, por exemplo, inserir em uma fila como a da classe fila circular os elementos de uma árvore em ordem interior. Depois, enumera-se a outra ´arvore comparando-se os valores desta com os presentes na fila.

```
def mostra_interseccao (a, b):
    def enfileira(r, p):
        if r :
             enfileira (r.e, p)
            p.enqueue (r.x)
             enfileira(r.d, p)def mostra(r, p):
        if r :
            mostra(r.e, p)while len(p) and p.top() < r.x:
                 p . dequeue ()
```

```
if len(p) and p-top() == r.x:
            print(r.x)mostra(r.d, p)p = fila_circular ()
enfileira (a, p)
mostra (b, p)
```
5. (2,0 pontos) Uma sequência  $v = \{v_0, v_1, \ldots, v_{n-1}\}$  é dita unimodal se exitem dois índices s e d com  $s \leq d$  tal que a sequência é *crescente* de 0 a d (ou seja,  $v_i \geq v_{i_1}$  para  $i \leq s$ ) e decrescente de s a  $n-1$ , ou seja (ou seja,  $v_i \ge v_{i_1}$  para  $i \le s$ ). Por exemplo, a sequência  $\{0, 1, 2, 5, 8, 8, 7, 6, 6, 2\}$  é unimodal  $(s = 4, d = 5)$ , enquanto que  $\{0, 1, 2, 5, 8, 5, 7, 6, 6, 2\}$  não é.

A função max unimodal(v, a, b): procura por um máximo de uma sequência unimodal:

```
1 def max\_unimodal(v, a, b):
2 1 = b - a3 if l <= 1:
4 return max (v[a], v[b])5 if 1 == 2:
6 return max (v[a], v[a+1], v[b])7 c = b - int ((b-a)*r)
8 d = a + int ((b-a)*r)9 if v[c] > v[d]:
10 return max_unimodal (v, a, d)11 else :
12 return max_unimodal (v, c, b)
```
O parâmetro v contém uma sequência unimodal e os parâmetros a e b contém os índices entre os quais existe um máximo.

A constante  ${\tt r}$  é um número de ponto flutuante igual a 3/4.

(a)  $(1.0 \text{ pontos})$  Mostre que o algoritmo está correto.

Resposta: Esta é uma versão simplificada do algoritmo Golden Search. Mostra-se na versão completa que ao menos um dos índices c, d é reutilizado, o que  $n\tilde{a}o$  é feito aqui. Sejam  $a, b, c, d, r$  os valores das variáveis a, b, c, d e r respectivamente. O algoritmo busca por um máximo entre os índices  $a \in b$ . O caso base é o caso em que  $a - b \leq 2$ . Neste caso, trivialmente, a resposta correta é o maior entre  $v_a$ ,  $v_{a+1}$  e  $v_b$ . Nos outros casos o algoritmo calcula os índices c e d como:

$$
c = b - \left[ (b - a) \frac{\sqrt{5} - 1}{2} \right]
$$

$$
d = a + \left[ (b - a) \frac{\sqrt{5} - 1}{2} \right]
$$

Para  $a-b > 2$ ,  $a < c < d < b$  Assim os intervalos  $(a, d)$  e  $(c, b)$  cobrem (com sobreposição) todos os índices da sequência. Ora, mas se  $v_c > v_d$  então a sequência é necessariamente decrescente a partir de um determinado índice i com  $i \leq d$ . Assim, o ótimo está necessariamente entre

a e d e a chamada na linha 8 retorna a resposta correta. Caso  $b = c$  (quando  $a - b = 2$ ) Do mesmo modo, se  $v_c \le v_d$ , então a sequência é necessariamente crescente até um índice i com  $i \geq c$ . Neste caso, o ótimo está necessariamente entre  $c$  e  $b$  e a chamada na linha 10 retorna efetivamente o valor correto do problema.

(b) (1.0 pontos) Calcule a complexidade do algoritmo.

Resposta: O algoritmo chama a si mesmo em um intervalo com 3/4 do tamanho do original. Assim a complexidade é  $\mathcal{O}(\log N)$ .

### Formulário

### Solução de equações de recorrência pelo Master Theorem:

A equação:

$$
T(N) = A \cdot T\left(\frac{N}{B}\right) + cN^L,
$$

com  $T(1) = \mathcal{O}(1)$ , tem solução

$$
T(N) = \begin{cases} \n\mathcal{O}\left(N^{\log_B A}\right) & \text{se } A > B^L\\ \n\mathcal{O}\left(N^L \log N\right) & \text{se } A = B^L\\ \n\mathcal{O}\left(N^L\right) & \text{se } A < B^L \n\end{cases}
$$

# Códigos-fonte de apoio

#### Classe NoArvoreBinaria

Classe fila circular

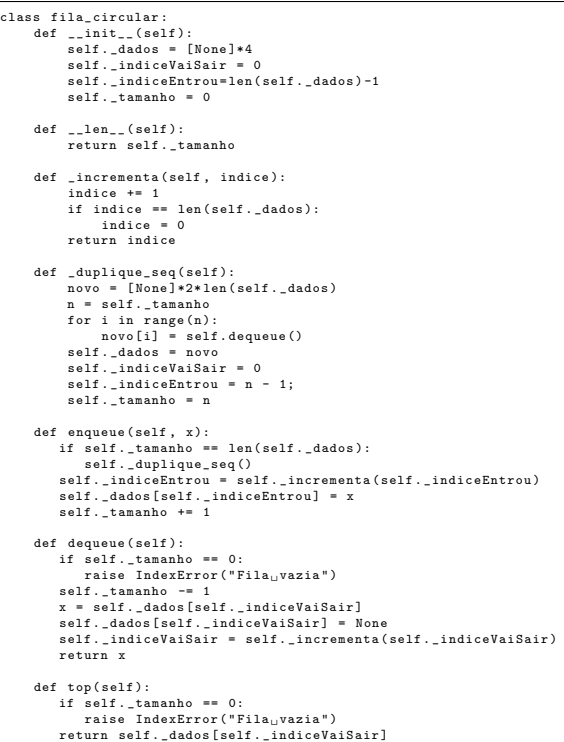

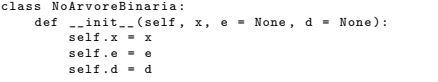